# Package 'tkImgR'

May 13, 2022

Type Package

Title Simple Image Viewer for R Using the 'tcltk' Package

Version 0.0.5

#### **Description**

A 'Tcl/Tk' Graphical User Interface (GUI) to display images than can be zoomed and panned using the mouse and keyboard shortcuts. 'tkImgR' read and write different image formats (PPM/PGM, PNG and GIF) using the standard 'Tcl/Tk' distribution  $(>=8.6)$ , but other formats (JPEG, TIFF, CR2) can be handled using the 'tkImg' package for 'Tcl/Tk'.

**Depends**  $R$  ( $>=$  3.5), teltk

Imports tkRplotR

Suggests testthat

License GPL  $(>= 2)$ 

**SystemRequirements** Tcl/Tk  $(>= 8.6)$ . To read and write other formats than PPM/PGM, PNG and GIF it is required the 'tkImg' for 'Tcl/Tk' (https://sourceforge.net/projects/tkimg/), or the debian 'libtk-img' package (Ubuntu) or the RPM 'tkimg' package (Fedora or openSUSE).

Encoding UTF-8

RoxygenNote 7.1.2

NeedsCompilation no

Author Filipe Campelo [aut, cre] (<<https://orcid.org/0000-0001-6022-9948>>)

Maintainer Filipe Campelo <fcampelo@ci.uc.pt>

Repository CRAN

Date/Publication 2022-05-13 08:10:02 UTC

# R topics documented:

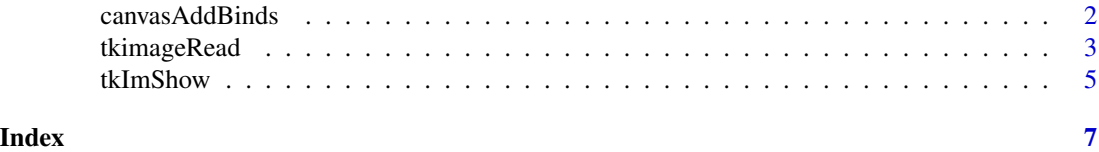

<span id="page-1-0"></span>

# Description

Functions to zoom and pan the canvas, and add the bind to the canvas.

# Usage

canvasAddBinds(W)

canvasControlButton4(W)

canvasControlDown(W)

canvasControlUp(W)

canvasSpace(W, ...)

canvasSpaceRelease(W)

canvasMotion(W, ...)

canvasLeft(W)

canvasRight(W)

canvasUp(W)

canvasDown(W)

canvasControlRight(W)

canvasMouseWheel(W, ...)

canvasControlLeft(W)

canvasControlMouseWheel(W, ...)

canvasPlus(W, ...)

canvasMinus(W, ...)

canvasShiftButton4(W, ...)

canvasShiftButton5(W, ...)

# <span id="page-2-0"></span>tkimageRead 3

canvasShiftMouseWheel(W, ...)

# Arguments

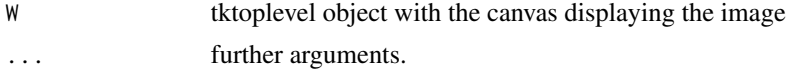

# Details

These functions define the keyboard and mouse controls for the toplevel window.

# Value

No return value, called for side effects

# Examples

```
## Not run:
file_path <- system.file("img", "example.png", package = "tkImgR")
tt <- tkImShow(file_path)
Sys.sleep(0.25)
canvasLeft(tt)
Sys.sleep(0.25)
canvasControlLeft(tt)
Sys.sleep(0.25)
canvasRight(tt)
Sys.sleep(0.25)
tcltk::tkdestroy(tt)
## End(Not run)
```
tkimageRead *Tk commands to deal with images*

# Description

These commands create, read, copy, write, and delete images using the 'tcltk' package.

# Usage

```
tkimageRead(imageName = NULL, fileName, ...)
```

```
tkimageCreate(imageName = NULL, ...)
```
tkimageCopy(imageName, sourceImage, ...)

```
tkimageWrite(imageName, fileName, ...)
```

```
tkimageDelete(imageName)
```
#### Arguments

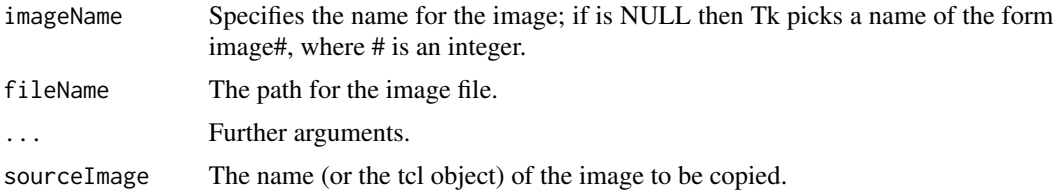

#### Value

tclObj with the image if the function is tkimageCreate, tkimageRead, and tkimageCopy or no value for tkimageWrite or tkimageDelete

# Examples

```
#tkimageRead
file_path <- system.file("img", "example.png", package = "tkImgR")
im01 <- tkimageRead("tkImage01", file_path)
"tkImage01" %in% as.character(tcltk::.Tcl("image names"))
tkimageDelete(im01)
```

```
#tkimageCreate
file_path <- system.file("img", "example.png", package = "tkImgR")
im1 <- tkimageCreate("tkImage01")
tkimage.height(im1) #0
im1 <- tkimageCreate("tkImage01", file_path)
tkimage.height(im1) #2824
"tkImage01" %in% as.character(tcltk::.Tcl("image names"))
tkimageDelete(im1)
```

```
#tkimageCopy
file_path <- system.file("img", "example.png", package = "tkImgR")
im1 <- tkimageCreate("tkImage01", file_path)
im3 <- tkimageCreate("tkImage03")
tkimageCopy(im3, "tkImage01")
c("tkImage01","tkImage03") %in% as.character(tcltk::.Tcl("image names"))
tkimageDelete(im1)
tkimageDelete(im3)
```

```
#tkimageWrite
file_path <- system.file("img", "example.png", package = "tkImgR")
im1 <- tkimageCreate("tkImage01", file_path)
file_path_crop_image <- file.path(tempdir(check = TRUE), "crop.png")
```
#### <span id="page-4-0"></span>tkImShow 5

```
#if is possible to write the file
if (file.access(file_path_crop_image)==0){
tkimageWrite(im1, file_path_crop_image, from=c(0,1500))
 im1_crop <- tkimageRead("tkImage01_crop", file_path_crop_image)
print(tkimage.height(im1)) #2824
print(tkimage.height(im1_crop)) #1324 = 2824 - 1500
tkimageDelete(im1_crop)
}
#tkimageDelete
file_path <- system.file("img", "example.png", package = "tkImgR")
im1 <- tkimageCreate("tkImage01", file_path)
 "tkImage01" %in% as.character(tcltk::.Tcl("image names"))
 tkimageDelete(im1)
  "tkImage01" %in% as.character(tcltk::.Tcl("image names"))
```
tkImShow *Open and Display Image in a Tk Canvas*

#### Description

Open and display an image in a canvas that can be zoomed and panned using the mouse and keyboard shortcuts

### Usage

tkImShow(file, zoom = NULL, title = NULL)

### **Arguments**

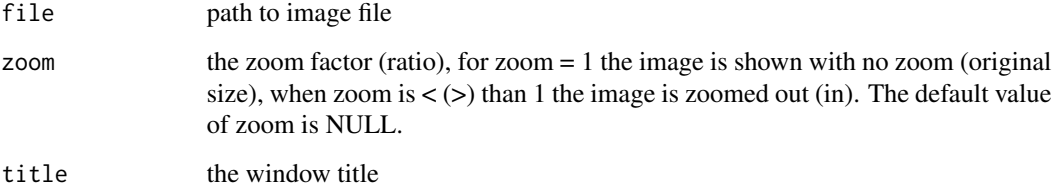

# Value

The tkwin object returned by tkImShow is a toplevel window with a canvas that contains several variables (canvasAllowZoom, canvasScrollWidth) and tkwin objects (canvas, canvasScrollHorizontal, canvasScrollVertical) placed in the env, which could be used to implement further methods.

# Examples

```
file_path <- system.file("img", "example.png", package = "tkImgR")
tt <- tkImShow(file_path)
if (!identical(tcltk::tclRequire("Img", warn = FALSE),FALSE)){
file_path1 <- system.file("img", "example.jpg", package = "tkImgR")
tt <- tkImShow(file_path1)
}
```
# <span id="page-6-0"></span>Index

canvasAddBinds, [2](#page-1-0) canvasControlButton4 *(*canvasAddBinds*)*, [2](#page-1-0) canvasControlDown *(*canvasAddBinds*)*, [2](#page-1-0) canvasControlLeft *(*canvasAddBinds*)*, [2](#page-1-0) canvasControlMouseWheel *(*canvasAddBinds*)*, [2](#page-1-0) canvasControlRight *(*canvasAddBinds*)*, [2](#page-1-0) canvasControlUp *(*canvasAddBinds*)*, [2](#page-1-0) canvasDown *(*canvasAddBinds*)*, [2](#page-1-0) canvasLeft *(*canvasAddBinds*)*, [2](#page-1-0) canvasMinus *(*canvasAddBinds*)*, [2](#page-1-0) canvasMotion *(*canvasAddBinds*)*, [2](#page-1-0) canvasMouseWheel *(*canvasAddBinds*)*, [2](#page-1-0) canvasPlus *(*canvasAddBinds*)*, [2](#page-1-0) canvasRight *(*canvasAddBinds*)*, [2](#page-1-0) canvasShiftButton4 *(*canvasAddBinds*)*, [2](#page-1-0) canvasShiftButton5 *(*canvasAddBinds*)*, [2](#page-1-0) canvasShiftMouseWheel *(*canvasAddBinds*)*, [2](#page-1-0) canvasSpace *(*canvasAddBinds*)*, [2](#page-1-0) canvasSpaceRelease *(*canvasAddBinds*)*, [2](#page-1-0) canvasUp *(*canvasAddBinds*)*, [2](#page-1-0)

```
tkimageCopy (tkimageRead), 3
tkimageCreate (tkimageRead), 3
tkimageDelete (tkimageRead), 3
tkimageRead, 3
tkimageWrite (tkimageRead), 3
tkImShow, 5
```